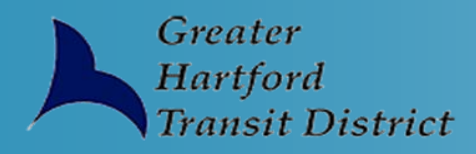

## **GREATER HARTFORD TRANSIT DISTRICT IS ONLINE!**

The Greater Hartford Transit District (the "District") services are now available online! ADA passengers now have the ability to go online using a computer, tablet, or smart phone and make paratransit trip arrangements. Users of PASS-WEB can check the status of an upcoming ADA ride, view past and upcoming. rides, book and pay for rides, and update contact information all online.

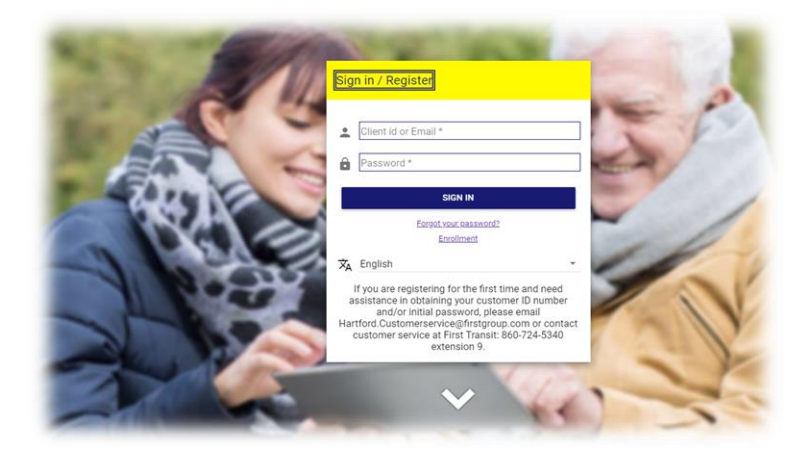

**ADA trip booking on PASS-WEB is available 7 days per week from 5 a.m. to 5 p.m.**

Users of PASS-WEB can pay for ADA trips online using an E-check or credit card to get the discounted fare of \$28 for ten rides. Paying online allows passengers the ability to board the ADA Paratransit vehicles without having to provide the driver with a ticket or cash. Passengers now have the ability to load money onto their account online, and then choose how they would like to book their trips by either calling our Reservations Department or booking online.

> **The District hopes that providing our riders with more options to book and pay for their trips will make traveling on our vehicles easier for our riders and provide a better overall trip experience.**

To create a PASS-WEB account to book or pay for trips online visit [https://ghtdonlinebooking.org.](https://ghtdonlinebooking.org/) The PASS-WEB program suggests using the internet browser Google Chrome or Safari for an optimal experience. Once on the website, click on "Enrollment" to get started. A PASS-WEB user guide is available on the District's website and also within the PASS-WEB website. Users can also contact Customer Service with questions: (860)724-5340 extension 9 or email: us[.hartford.customerservice@transdev.com.](mailto:hartford.customerservice@transdev.com)

\_\_\_\_\_\_\_\_\_\_\_\_\_\_\_\_\_\_\_\_\_\_\_\_\_\_\_\_\_\_\_\_\_\_\_\_\_\_\_\_\_\_\_\_\_\_\_\_\_\_\_\_\_\_\_\_\_\_\_\_\_\_\_\_\_\_\_\_\_\_\_\_\_\_\_\_\_\_\_\_\_\_\_\_\_\_ One Union Place•Hartford, CT 06103•(860) 247-5329•Fax: (860) 549-3879•www.hartfordtransit.org